## Cheatography

## PHPStorm Keymap Keyboard Shortcuts by [TimSch](http://www.cheatography.com/timsch/) via [cheatography.com/29480/cs/11223/](http://www.cheatography.com/timsch/cheat-sheets/phpstorm-keymap)

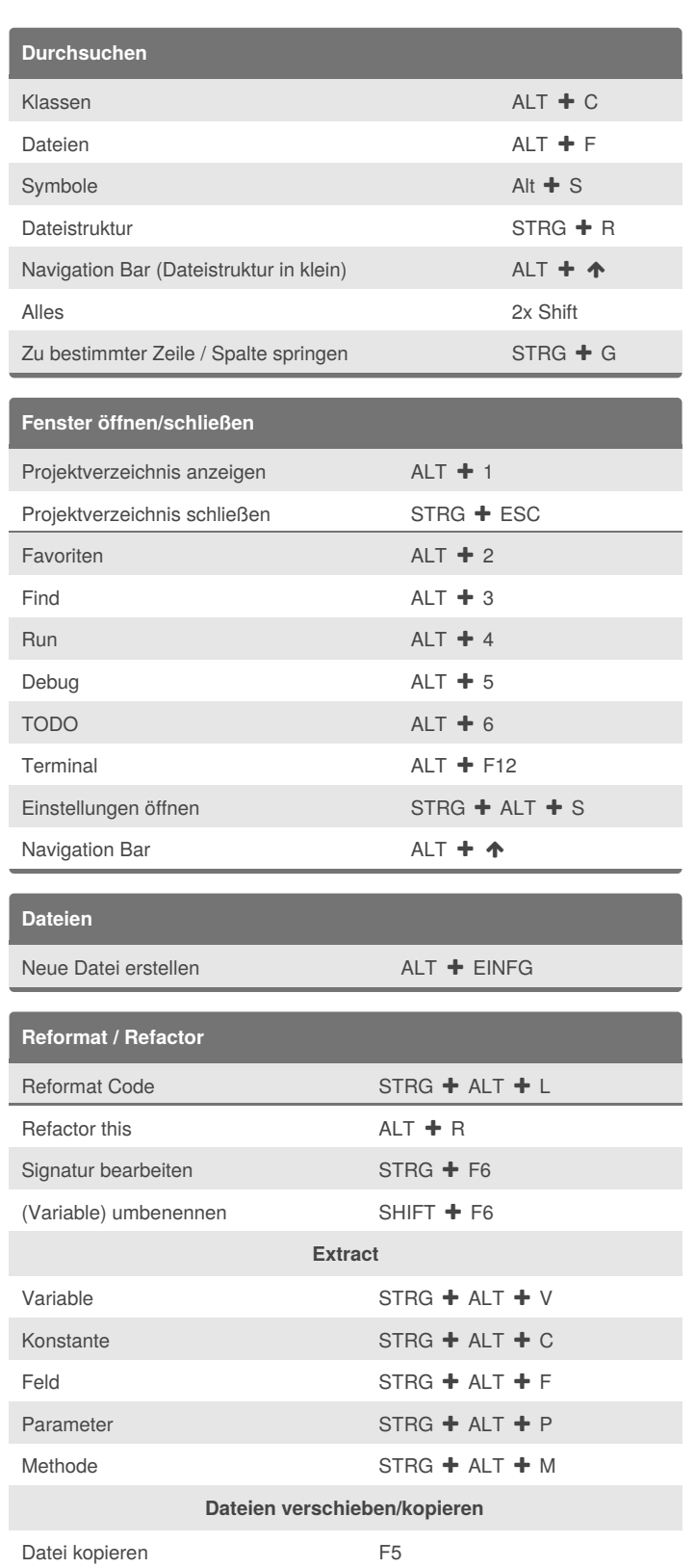

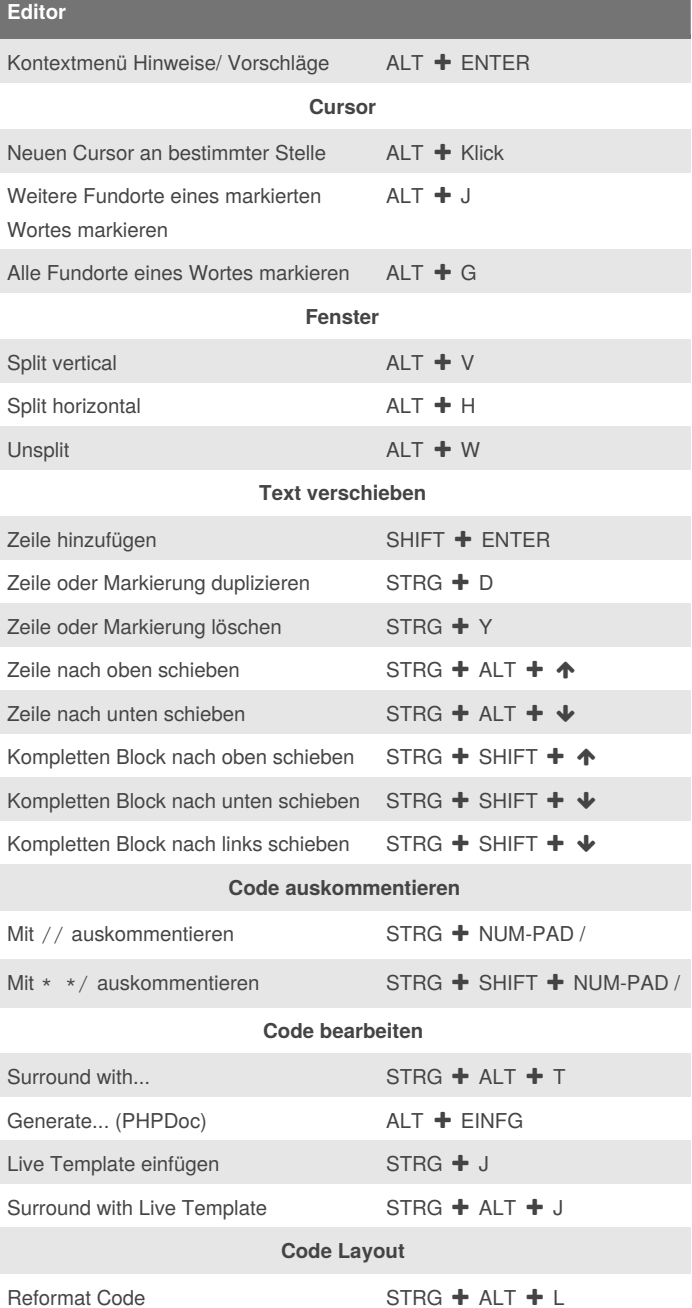

By **TimSch** [cheatography.com/timsch/](http://www.cheatography.com/timsch/)

Datei verschieben F6

Published 21st March, 2017. Last updated 21st March, 2017. Page 1 of 2.

Sponsored by **CrosswordCheats.com** Learn to solve cryptic crosswords! <http://crosswordcheats.com>

## Cheatography

## PHPStorm Keymap Keyboard Shortcuts by [TimSch](http://www.cheatography.com/timsch/) via [cheatography.com/29480/cs/11223/](http://www.cheatography.com/timsch/cheat-sheets/phpstorm-keymap)

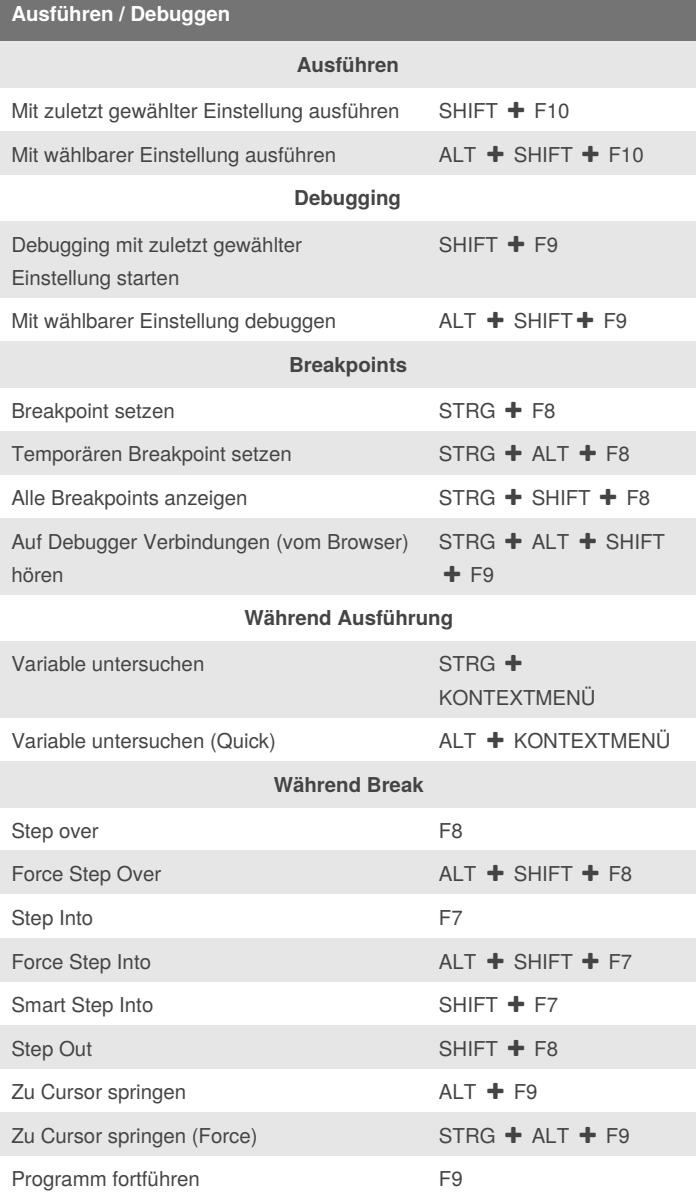

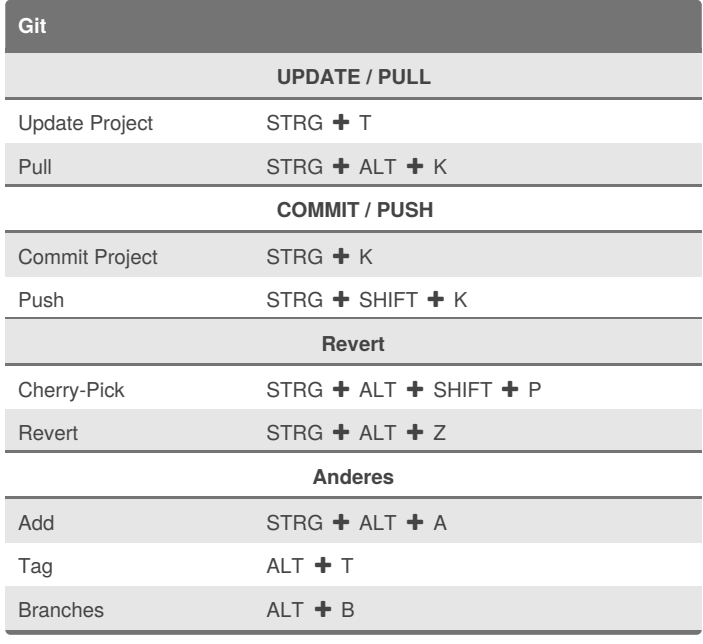

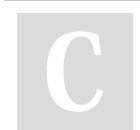

By **TimSch**

[cheatography.com/timsch/](http://www.cheatography.com/timsch/)

Published 21st March, 2017. Last updated 21st March, 2017. Page 2 of 2.

Sponsored by **CrosswordCheats.com** Learn to solve cryptic crosswords! <http://crosswordcheats.com>